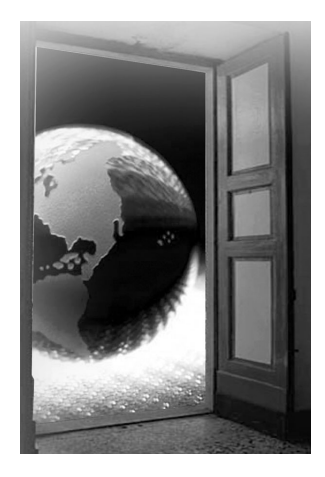

## **Contents**

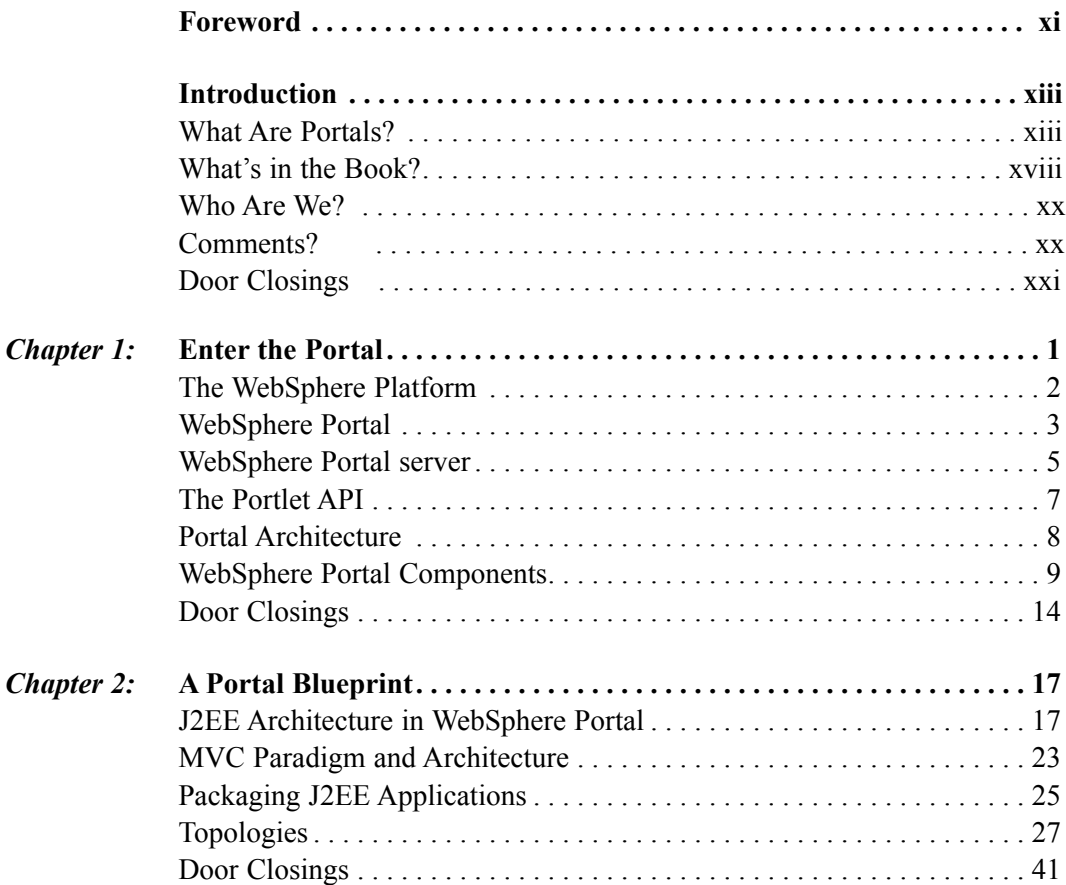

## *viii Contents*

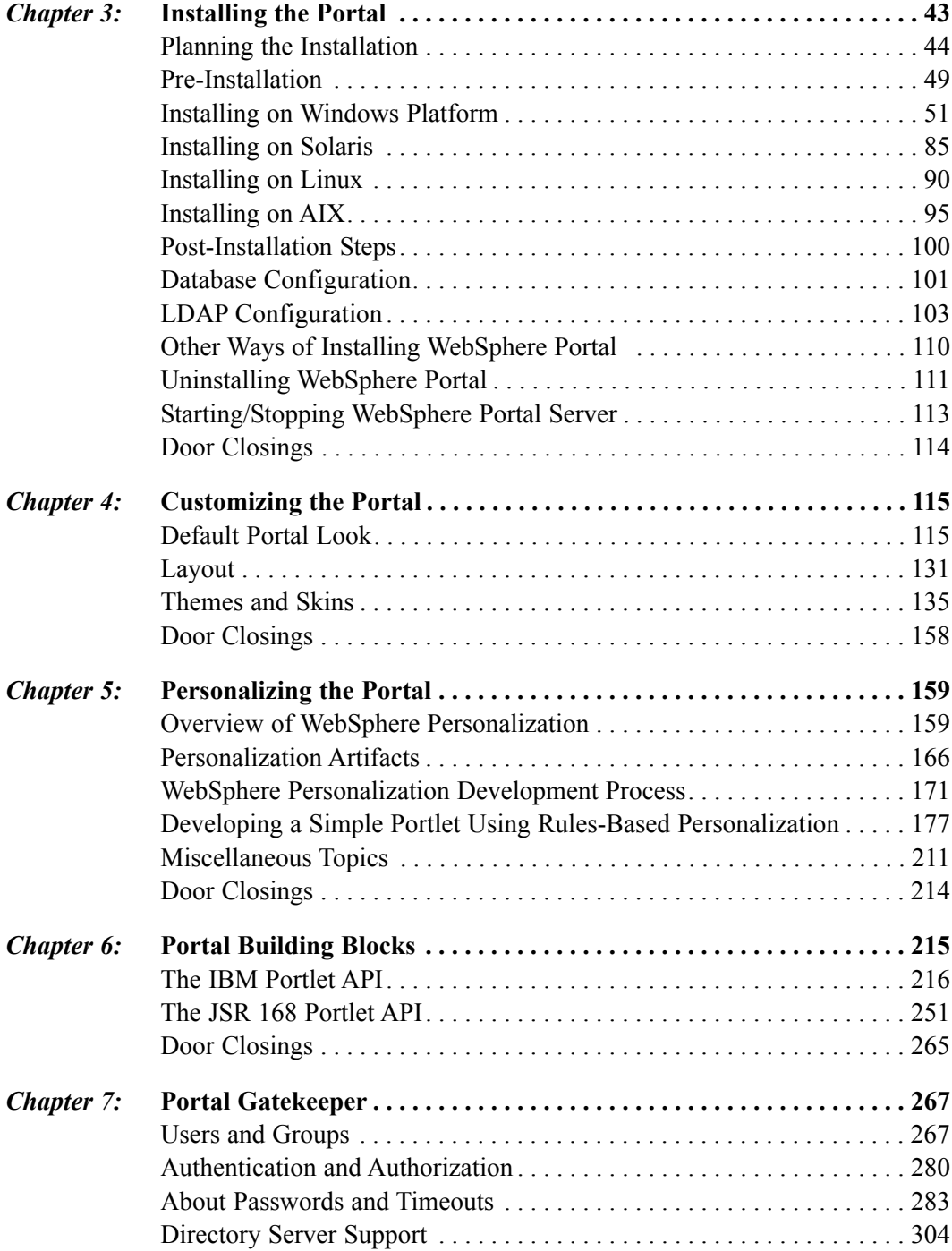

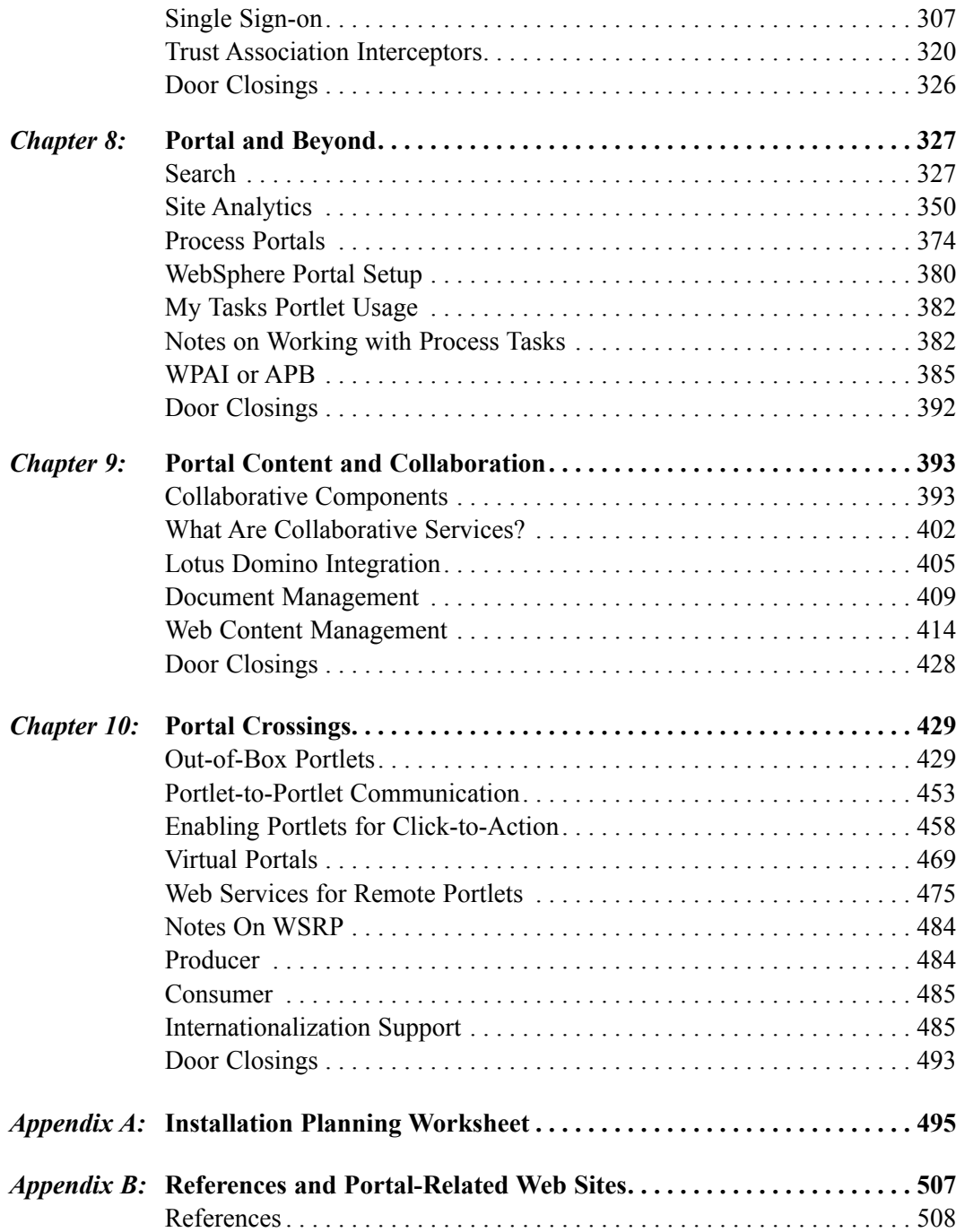